# Goldmoney Withdrawal Process

**Step 1**. Log in to your Goldmoney account by providing your holding number a password.

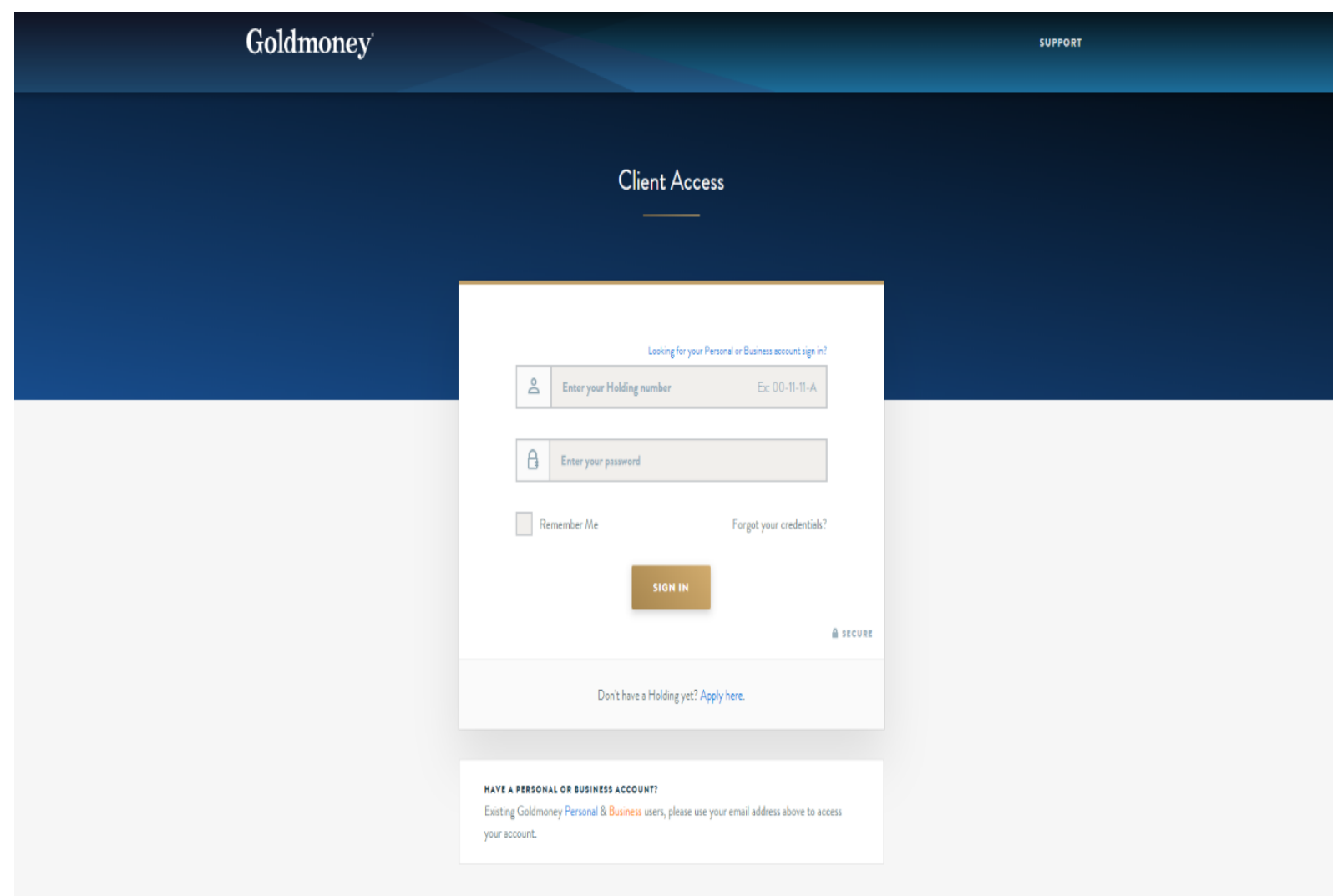

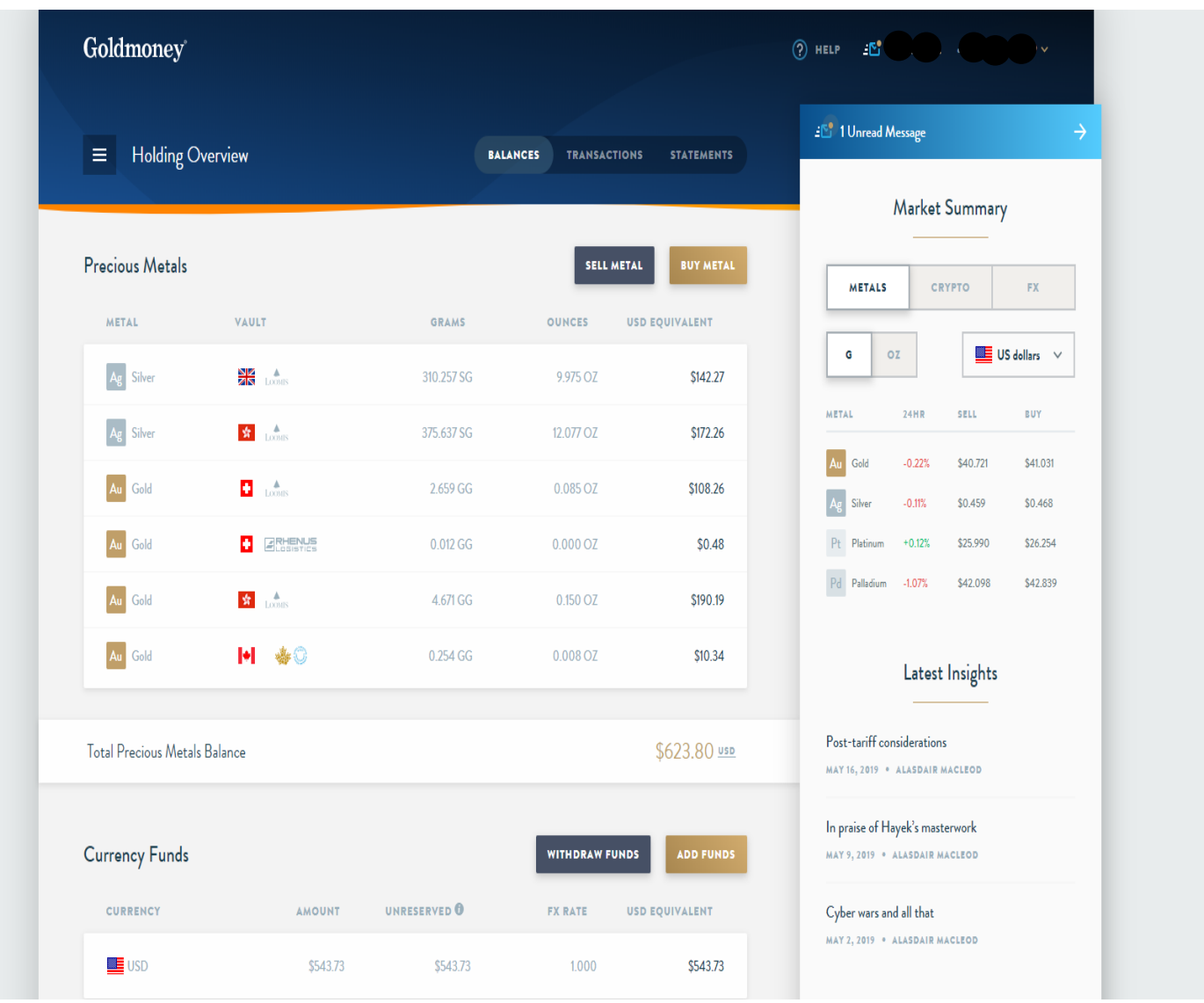

## **Step 2.** Select the "Withdraw Funds" button within the Holding Overview page

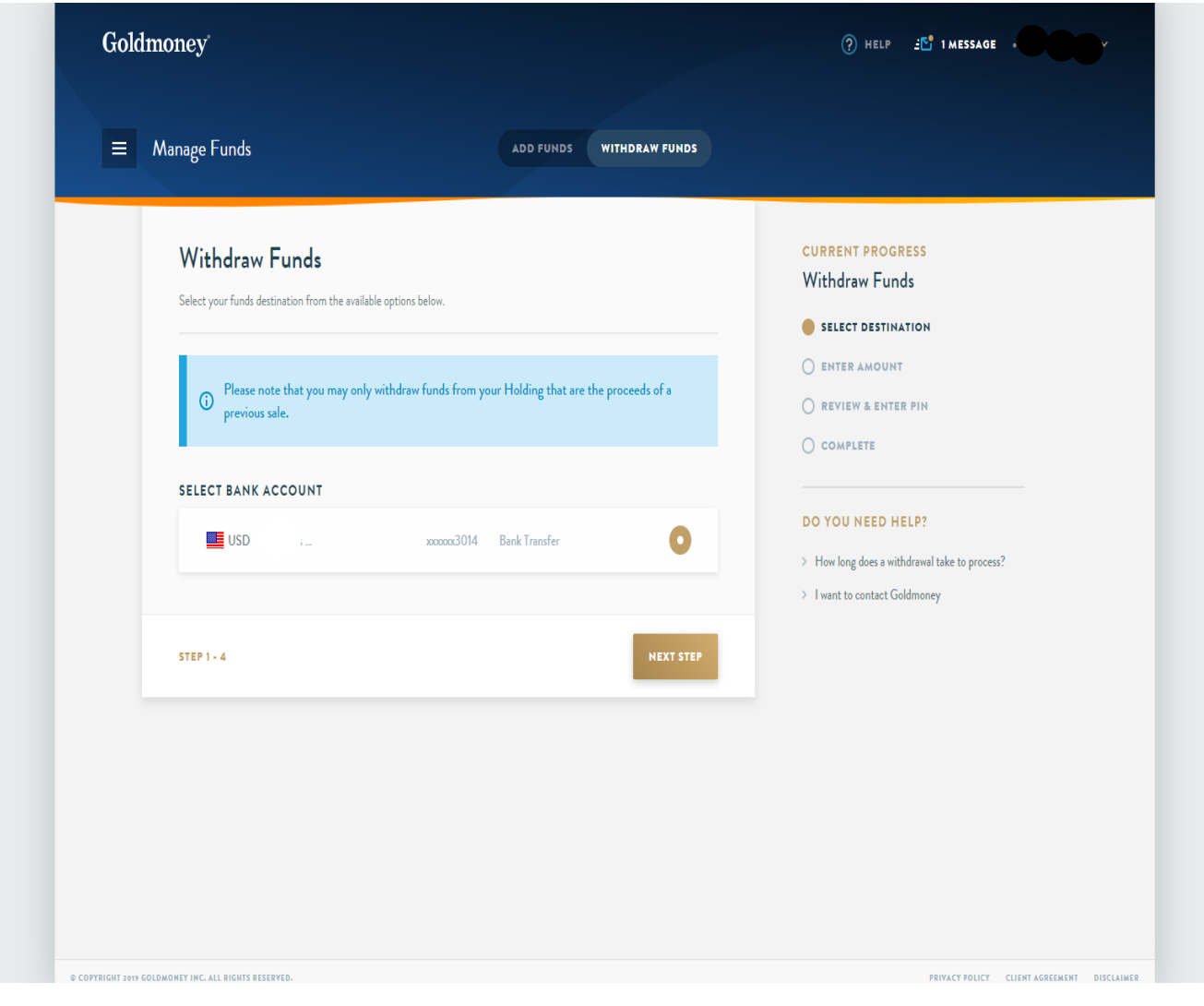

### **Step 3.** Select Destination (the account in which the funds are to be transferred)

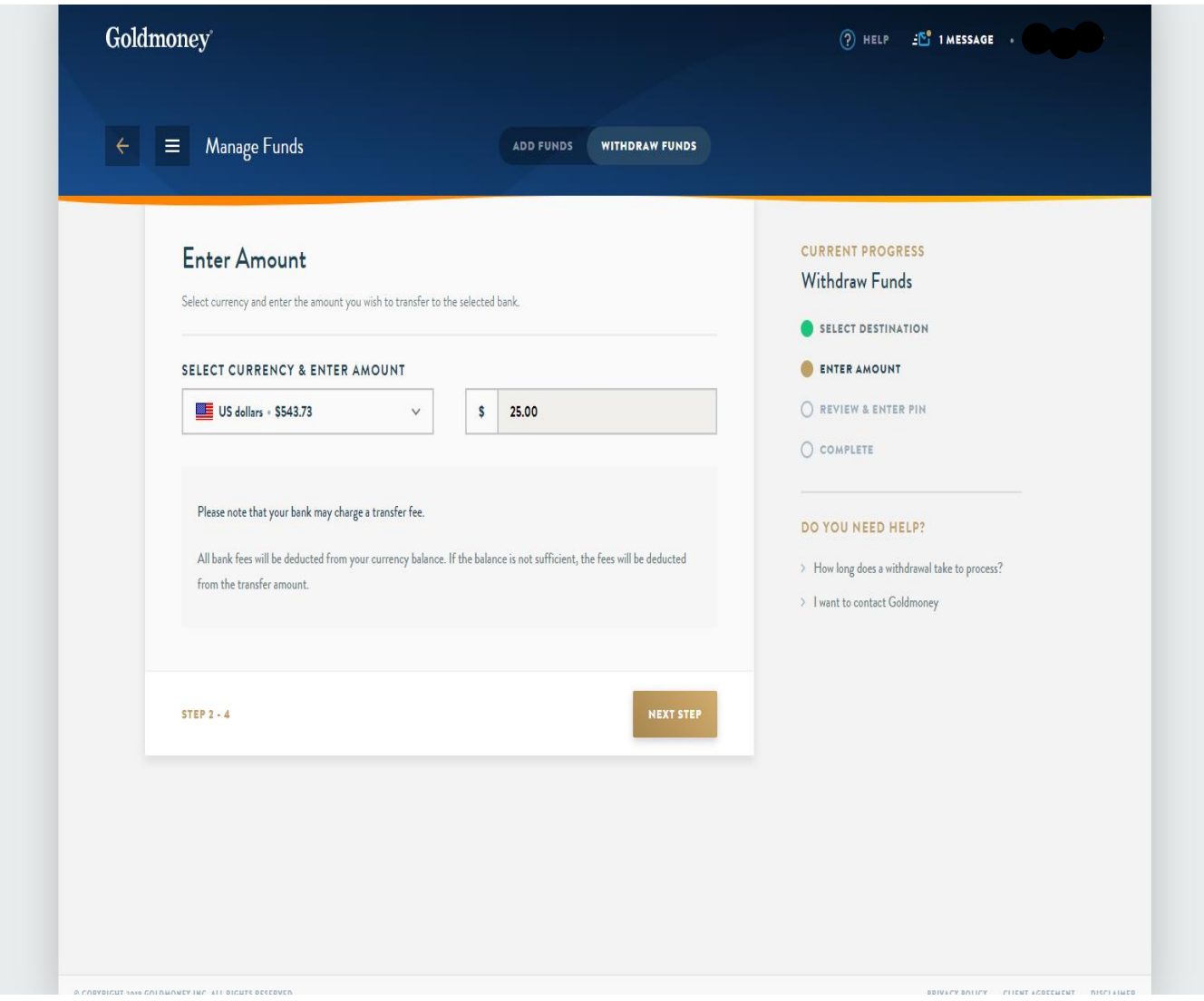

### **Step 4.** Select currency and enter the amount you wish to withdraw

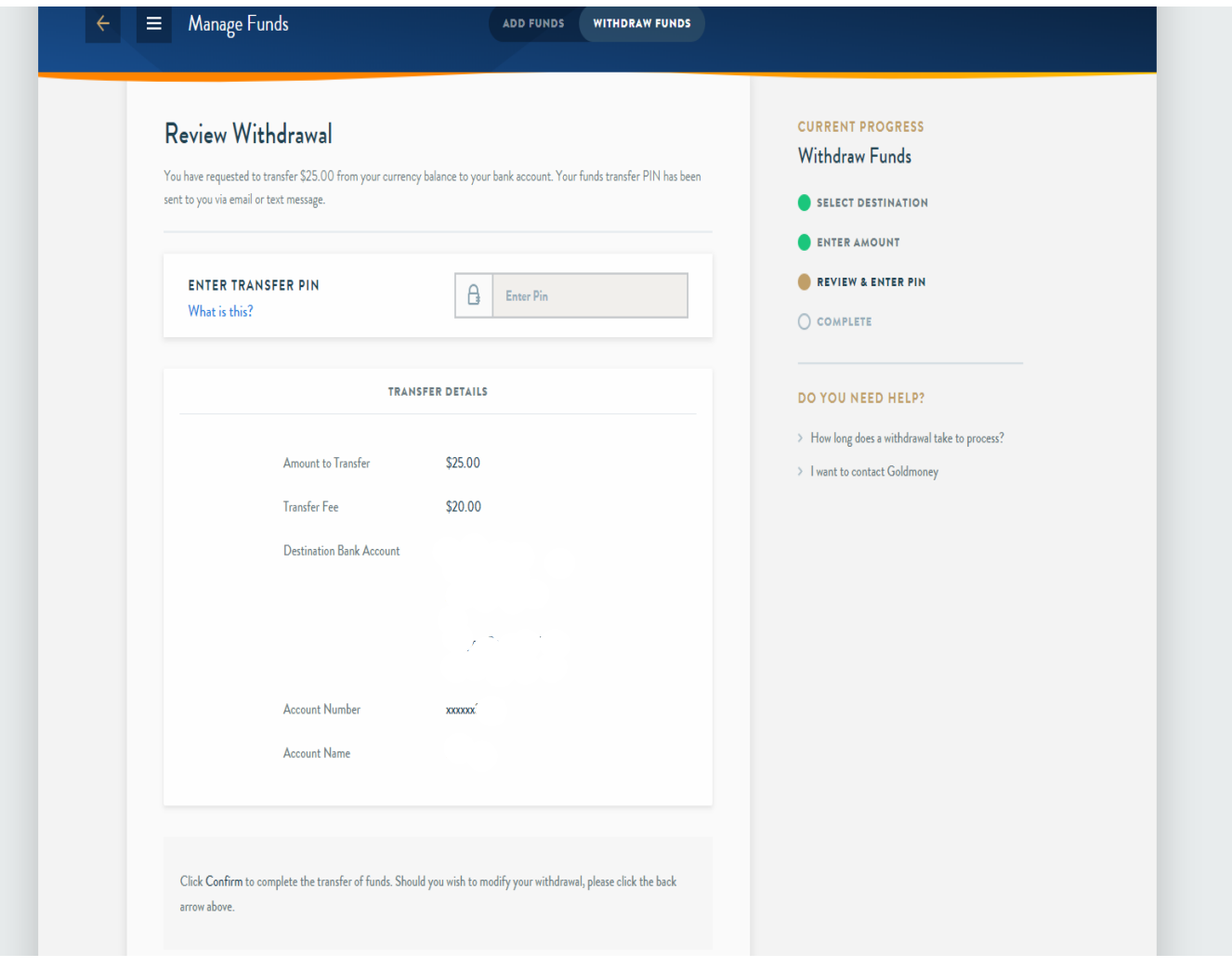

**Step 5.** Review the amount, destination account, and locate PIN that was emailed or texted to you

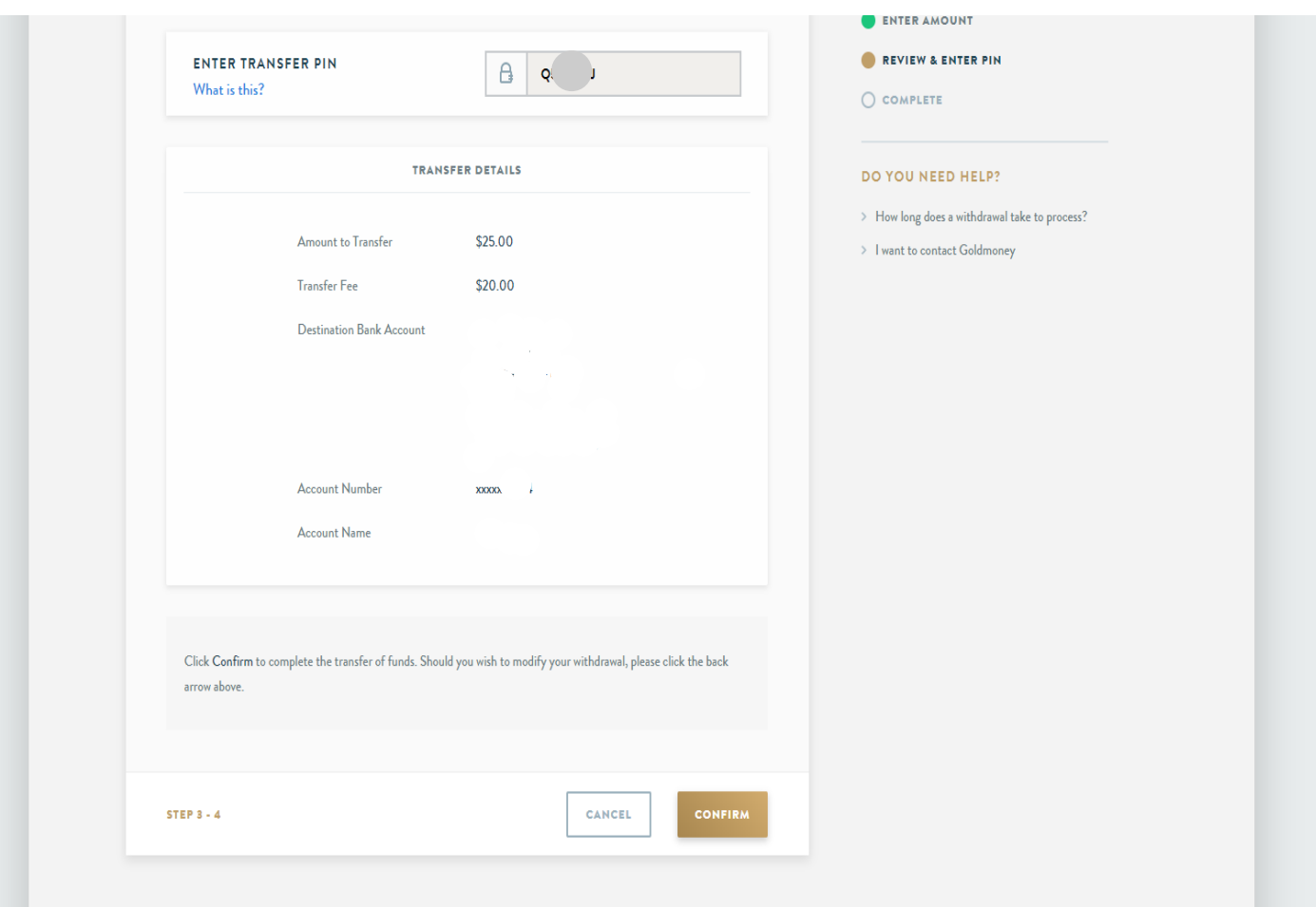

### **Step 6.** Enter the PIN and click "Confirm" to finalize the request

#### **Order Complete**

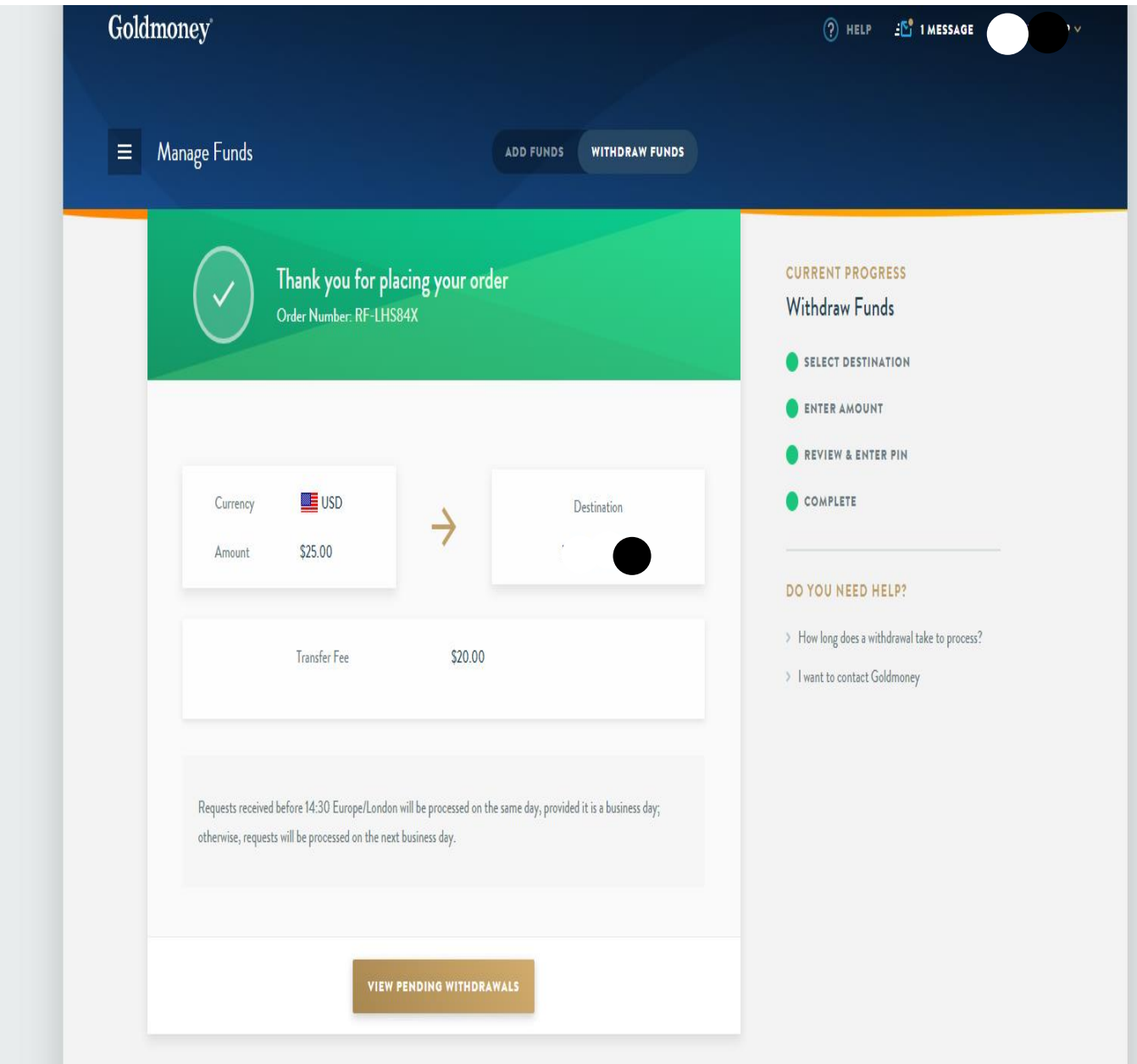